## Storing a few versions of a 5GB file in a data science project

D

SciPy 2019

#### **About the Speaker**

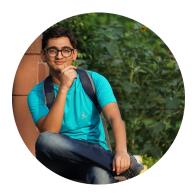

#### **Aman Sharma**

Junior, Indian Institute of Technology Roorkee

Algomastergg

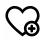

Web Development, Version Control System, Open Source <3

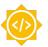

Selected for Google Summer of Code 2019

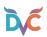

Part-time Collaborator

#### **DVC (Data Version Control)**

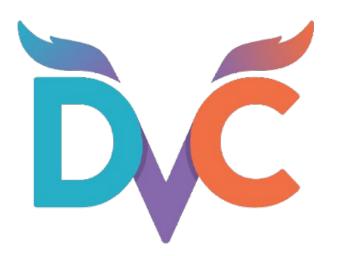

**Built on: Python** 

**Uses:** Versioning a data science project

**Speciality:** Open-Source, Responsive community

**Stargazers:** 4K + (GitHub)

#### **Contributing to DVC**

**#1963:** Add `dvc version` command +62 -0

usage: dvc version [-h] [-q | -v]

DVC Version: 0.70.0 Python Version: 3.6.8

#### Meet some data scientists

"Too many tools for software development but none for data science :("

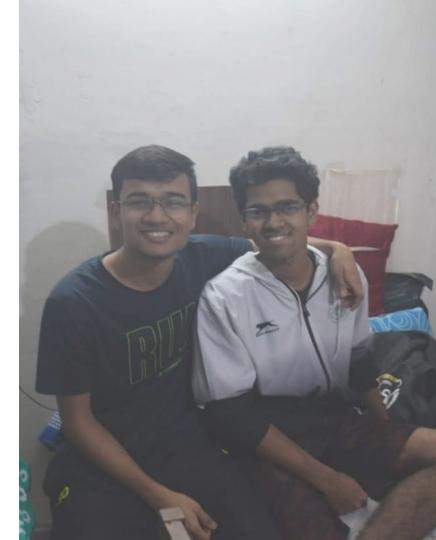

## Versioning by copying

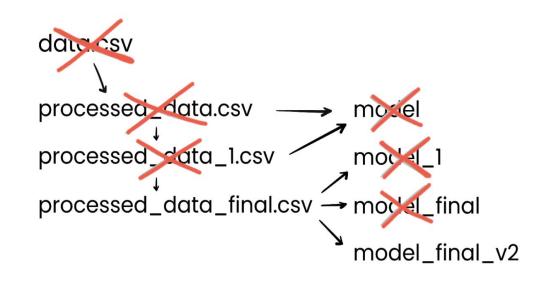

@faviovaz

#### Are we similar?

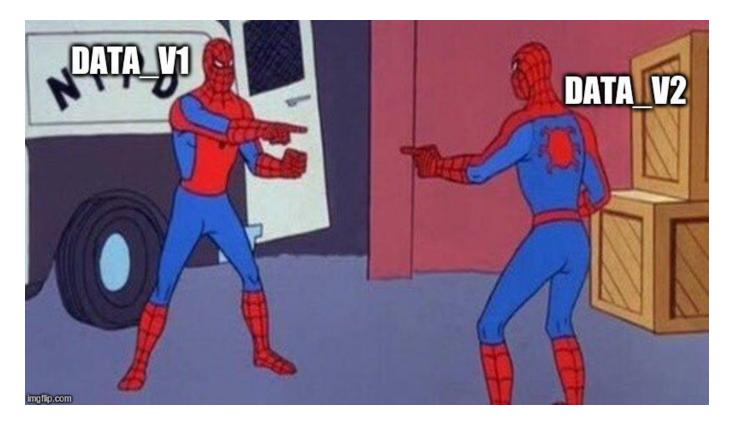

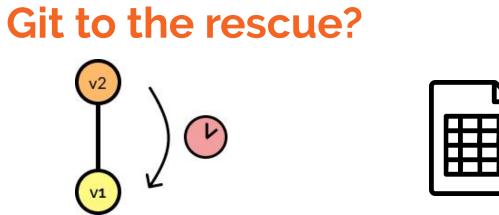

Increased checkout time

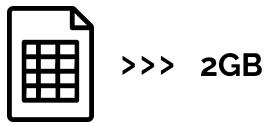

Allowance: 2GB/file

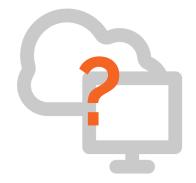

LFS is supported on lesser platforms

## Summarising the problems

| Versioning large files                                                  | ? |
|-------------------------------------------------------------------------|---|
| Storing and sharing large files                                         | ? |
| Increased time of executing version control commands (eg. git checkout) | ? |

## **Initializing DVC**

> Installation

> Initialize

\$ dvc init

## Versioning a 5GB file

\$ dvc add large-file

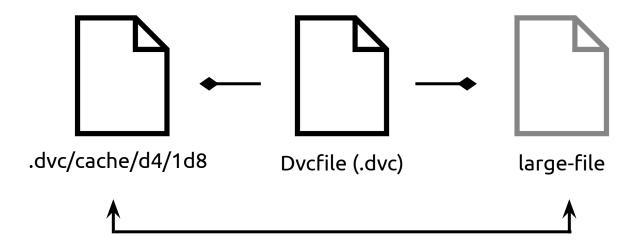

#### Sharing the file with others

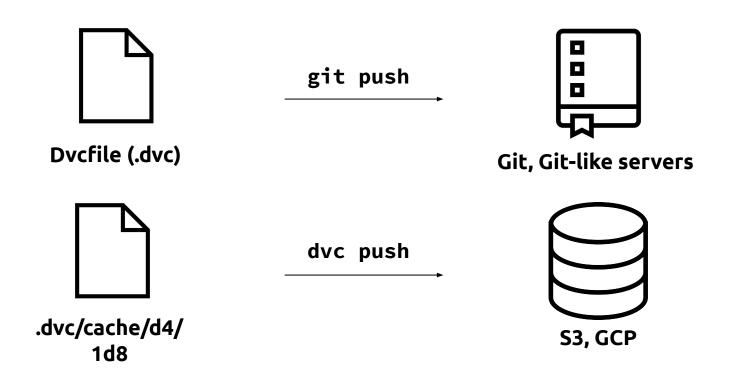

#### What happens to 'large-file'?

#### Git to large-file:

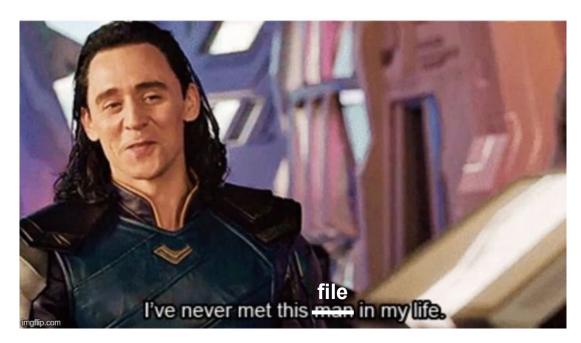

## Summarising the solutions

| Versioning large files                                                  |   |
|-------------------------------------------------------------------------|---|
| Storing and sharing large files                                         | ✓ |
| Increased time of executing version control commands (eg. git checkout) |   |

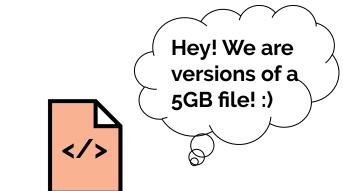

V3

V٦

V2

</>>

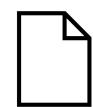

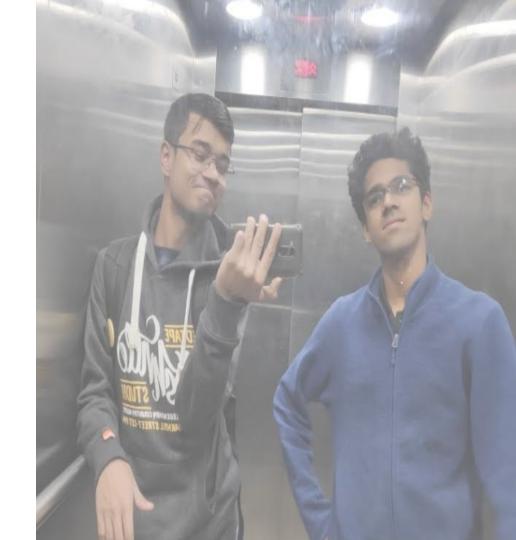

# Thank you!

#### > Questions

Email: aman@iterative.ai Community: dvc.org/chat

#### > Actions

Visit: dvc.org Star: github.com/iterative/dvc